$\overline{\phantom{0}}$ 

# **Chapitre (ALGO) 4**

## **Récursivité, Tri rapide et applications des tris**

### **1 [Introduction : la factorielle](#page-0-0) . . . . . 2 [Généralités sur la program](#page-1-0)[mation récursive](#page-1-0). . . . . . . . . . . . . . . . 3 [Utilisation de la programma-](#page-2-0)**

- **[tion récursive](#page-2-0) . . . . . . . . . . . . . . . . . . .**
- **4 [Tri récursif : le tri rapide](#page-5-0)** *[\(quicksort\)](#page-5-0)* **. . . . . . . . . . . . . . . . . . . . . .**
- **5 [Comparaison des tris & Appli](#page-5-1)[cations](#page-5-1) . . . . . . . . . . . . . . . . . . . . . . . . .**
- **6 [Solutions des exercices](#page-9-0) . . . . . . . . .**

#### **Résumé & Plan**

La programmation récursive est un mode de programmation très différent de l'itératif, type de programmation rencontré jusque ici. Elle est adaptée par exemple à tous les objets mathématiques définis par récurrence. Les mathématiciens ont pu démontrer que : tout ce qui peut se programmer avec des boucles peut aussi se programmer avec des fonctions récursives, et inversement.

## <span id="page-0-0"></span>**INTRODUCTION : LA FACTORIELLE**

Considérons une suite classique que vous connaissez bien : la factorielle, que l'on note  $(u_n) = (n!)$ . La suite  $(u_n)$  peut être définie en Mathématiques de deux manières.

### **Mode explicite & Programmation impérative.** La première :

 $\forall n \in \mathbb{N}, \quad u_n = 1 \wedge 2 \wedge \cdots \wedge n$ Ë  $\prod_{k=1} k$  (convention  $u_0 = 1$ ).

Par exemple  $4! = 1 \times 2 \times 3 \times 4 = 24$ . Ce mode de définition nous mène directement def factorielle\_rec(n): au code ci-après. **if** n == 0:

**def** factorielle(n):

$$
P = 1
$$

**for**  $k$  **in** range $(1, n+1)$ :

#### $P * = k$

#### **return** P

**Mode récurrent & Programmation récursive.** Une seconde manière de programmer est d'utiliser la relation de récurrence ci-après :

 $\forall n \in \mathbb{N}^n, \quad u_n = n \times u_{n-1}, \quad u_0 = 1.$ 

Notons que cette définition de lafactoriellefait appel à lafactorielle elle-même (mais sur une valeur plus petite), ce qui est caractéristique du principe **récursif**. Le calcul de 4! se fait alors ainsi :

- **[Phase d'empilement]**
	- $4! = 4 \times 3!$ <br>=  $4 \times (3 \times 2!)$  $- + \sim (3 \times 2)$  $-$  4  $\wedge$  (3  $\wedge$  (2  $\wedge$  1; ) )  $= 4 \times (3 \times (2 \times (1 \times 0)))$  $= 4 \times (3 \times (2 \times (1 \times 1))).$
- **[Phase de dépilement]** La seconde phase consiste alors à réaliser les différentes multiplications « mises en attentes », en commençant par la dernière (gestion en pile, comme une pile d'assiettes, selon le principe « dernier arrivé, premier servi »).

$$
4 \times (3 \times (2 \times (1 \times 1))) = 4 \times (3 \times (2 \times 1))
$$
  
= 4 \times (3 \times 2) = 4 \times 6 = 24.

$$
if n == 0:
$$
  

$$
return 1
$$

**else**:

#### **return**  $n*factorielle rec(n-1)$

Il est probable que, si vous découvrez la notion de récursivité, vous soyez surpris qu'un tel programme fonctionne, sans que vous n'ayez écrit dans son code la moindre boucle. Pour éclairer ce phénomène, il faut comprendre que lorsqu'un appel à une fonction se fait à l'intérieur d'une autre fonction, cette dernière interrompt son exécution (en sauvegardant tout le contexte qui lui permettra de reprendre le calcul là où il en était) pour permettre l'exécution de la fonction appelée. Le mécanisme est identique si la fonction appelée est la même que la fonction appelante. On peut présenter les appels successifs provoqués par factorielle\_rec(3) de la manière suivante :

- l'appel factorielle\_rec(3) commence et s'interrompt en déclenchant l'appel de factorielle  $rec(2)$ ;
	- <sup>⋄</sup> l'appel factorielle\_rec(2) commence et s'interrompt en déclenchant l'appel de factorielle  $rec(1)$ ;
		- **—** l'appel factorielle\_rec(1) commence et s'interrompt en déclenchant l'appel de factorielle rec( $\theta$ );
			- **—** l'appel factorielle\_rec(0) va jusqu'à son terme et renvoie la valeur <sup>1</sup> à la fonction factorielle\_rec(1) qui l'a appelée;
		- **—** l'appel factorielle  $rec(1)$  reprend, termine son calcul  $1 \times 1 = 1$ , et renvoie cette valeur à l'appel factorielle\_rec(2);
	- $\Diamond$  l'appel factorielle rec(2) reprend, termine son calcul 2 × 1 = 2, et renvoie cette valeur à l'appel factorielle\_rec(3);
- l'appel factorielle  $rec(3)$  reprend, termine son calcul  $3\times 2 = 6$ , et renvoie cette valeur, qui est l'unique valeur de retour de l'appel initial.

Le mécanisme consistant à stopper le déroulement d'un appel pour en permettre un autre oblige l'ordinateur à consommer de la mémoire pour stocker son contexte. Afin de contrôler cette dépense en mémoire, le langage Python limite par défaut le nombre d'appels récursifs à environ <sup>1000</sup>. Au delà, une erreur est générée :

RecursionError: maximum recursion depth exceeded

Notons que pour que le calcul ne boucle pas infiniment sur lui-même, il est indispensable qu'au bout d'un certain nombre d'étapes il aboutisse à une valeur de factorielle que l'on sait calculer directement. Une telle situation est appelée un *cas terminal*. Pour notre exemple de la factorielle, c'est la valeur 0! = 1 qui joue le rôle de cas terminal. À noter aussi que si on lance le calcul sur une valeur strictement négative, celui-ci bouclera sans s'arrêter. Par exemple :

(−1)! = (−1) × (−2)! = (−1) × ((−2) × (−3)!) = ….

La notion de récursivité est généralement assez déstabilisante au départ, mais vous constaterez à l'usage que le principe devient assez rapidement familier, de très nombreux concepts pouvant être exprimés récursivement. Comme vous allez le constater, elle dépasse d'ailleurs très largement le champs des exemples mathématiques par lesquels nous allons commencer.

## <span id="page-1-0"></span>**2. GÉNÉRALITÉS SUR LA PROGRAMMATION RÉCURSIVE**

#### **2.1. Présentation**

**Définition 1 | Fonction récursive**

Une fonction informatique dont le résultat dépend d'elle-même est appelée *fonction récursive*. Une fonction non récursive est appelée *fonction itérative*. *(C'est ce type de fonction que nous avons utilisé jusqu'à maintenant)*

- Un appel à la fonction dans le corps de ladite fonction s'appelle un *appel récursif*,
- l'ensemble des appels récursifs s'appelle la *pile d'exécution*.
- Chaque appel récursif s'appelle aussi un *empilement*, chaque **return** sans appel récursif s'appelle un *dépilement*.

**Remarque 1** On parle de *pile d'exécution* à cause de la manière qu'à Python de gérer les appels récursifs : il les exécute selon le principe « premier arrivé, dernier exécuté », comme une pile d'assiettes. La dernière assiette posée sera aussi la première à être réutilisée ensuite.

#### **Attention Une pile d'exécution est finie**

Un nombre non fini d'appels récursifs conduira systématiquement à l'erreur RecursionError: maximum recursion depth exceeded **while** ...

Il est possible de la modifier par la commande suivante (qui positionne le nombre maximal d'appels ici à <sup>2000</sup>) :

```
>>> import sys
```

```
>>> sys.getrecursionlimit() # taille par défaut
```

```
1000
```
,

```
>>> sys.setrecursionlimit(2000)
```
>>> sys.getrecursionlimit() # taille nouvelle

 $\sim$ 

 $\infty$ 

**Exemple 1 (Pile non finie)** Définir dans l'éditeur la fonction ci-après **def** test():

```
print("bonjour !")
```
test() # réexecution de la fonction test

Dans cet exemple, les appels à lafonction test() s'enchaînent dans la pile d'exécution : il y a uniquement des empilements sans dépilement. L'accumulation de celles-ci provoque une erreur appelée *dépassement de pile* ou « *stack overflow* » en anglais.

<span id="page-2-1"></span>**Exercice 1** ∣ **Fonction mystère** [\[Solution\]](#page-9-1) Sans taper le programme suivant dans un éditeur, essayez de prévoir le résultat de l'exécution du programme ci-dessous. Vérifiez votre hypothèse en exécutant le programme.

```
def mystere(n):
    if n == 0:return 0
    else:
        return n + mystere(n-1)
```
Expliquer le résultat renvoyé par mystere(3), puis conjecturer mystere(n).

**2.2. Résumé : structure d'une fonction récursive**

```
ERE Structure type d'une fonction récursive
def f(par_1, par_2, ...):
    "" "" ""
    fonction récursive
    "" "" ""
    if condition arrêt:
         return valeur finale
        instructions # dépend éventuellement de f(par 1 prim,...)
    else:
         return f(par_1_prim,...)
```
De manière générale, un algorithme est dit récursif quand sa mise en oeuvre utilise ce même algorithme. Pour être valide, cet algorithme doit impérativement vérifier les deux contraintes de terminaison :

- **1.** existence d'un ou plusieurs cas de base où l'algorithme est directement effectif,
- **2.** assurance qu'il n'y aura qu'un nombre fini d'appels récursifs avant de déboucher sur un cas de base.

## <span id="page-2-0"></span>**3. UTILISATIONS DE LA PROGRAMMATION RÉCURSIVE**

**3.1. Pour les suites récurrentes**

La conception d'une fonction récursive n'est pas éloignée du principe de démonstration par récurrence, et elle est bien adaptée pour décrire les objets mathématiques satisfaisant des relations de récurrence.

**Exemple 2 (Suite récurrente d'ordre 1)** On considère la suite  $(u_n)_{n\in\mathbb{N}}$  définie par:  $u_0 = 1$ ,  $\forall n \in \mathbb{N}$ ,  $u_{n+1} = u_n^2 + u_n$ .  $\mu_0$  .  $\mu_0$  – 1,  $\forall n \in \mathbb{N}$ ,  $\mu_{n+1} - \mu_n + \mu_n$ .<br>La suite est bien définie et la relation de récurrence peut se réecrire :

 $\forall n \ge 1, \quad u_n = u_{n-1}^2 + u_{n-1}.$ 

La fonction suivante permet d'obtenir le  $n$ -ième terme de la suite. **def** u(n):

```
if n == 0:
    return 1
else:
    return u(n-1) **2 + u(n-1)
```
**Récursif / itératif : avantages et inconvénients.** Les fonctions récursives sont généralement plus simples à écrire, mais pas forcément plus rapides. La grande difficulté est cependant de bien comprendre les différents appels récursifs, et en quoi elle renvoie bien le bon résultat. Les inconvénients de la programmation récursive sont :

- la multiplication des mémoires allouées au stockage des résultats en attente, qui peut devenir rédhibitoire;
- le nombre de calculs effectués, souvent bien plus grand qu'en programmation itérative. Nous le constaterons dans un futur exercice.

 $\overline{t}$ 

Cependant, nous avons deux appels récursifs identiques qui seront exécutés de manière indépendante. On peut donc faire mieux :

```
def u(n):
    if n == 0:return 1
    else:
        U = u(n-1)return U^{**}2 + U
```
**Exemple 3 (Suite récurrente d'ordre 2)** On considère la suite  $(u_n)_{n\in\mathbb{N}}$  définie par :  $u_0 = 1$ ,  $u_1 = 2$ ,  $\forall n \in \mathbb{N}$ ,  $u_{n+2} = u_{n+1}^2 + u_n$ . La suite est bien définie et la relation de récurrence peut se réecrire :

 $\forall n \geq 2, \quad u_n = u_{n-1}^2 + u_{n-2}.$ 

La fonction suivante permet d'obtenir le  $n$ -ième terme de la suite. Cette fois-ci il faut bien indiquer deux conditions d'arrêt, une pour chaque « condition initiale » permettant ainsi les dépilements.

```
def u(n):
    if n == 0:return 1
    elif n == 1:
        return 2
    else:
        return u(n-1)**2 + u(n-2)
```
Une fois ces deux exemples bien compris, exercez-vous sur les suites ci-après.

#### <span id="page-3-0"></span>**Exercice 2** <sup>∣</sup> **Suite récurrente ordre 1** [\[Solution\]](#page-9-2)

**1.** Écrire une fonction récursive puis itérative d'en-tête  $u(n)$ , qui calcule le  $n^{\text{eme}}$ terme de la suite définie par :

$$
u_0 = 2, \quad \forall n \in \mathbb{N}^\star, \quad u_n = \frac{1}{2} \left( u_{n-1} + \frac{3}{u_{n-1}} \right).
$$

**2.** Même question, mais uniquement une version récursive, avec les suites  $(v_n), (w_n)$  définies par :

**2.1)**  $v_0 = 1$ ,  $\forall n \in \mathbb{N}$ ,  $v_{n+1} = 2v_n + 1$ , **2.2)**  $w_0 = 1$ ,  $\forall n \in \mathbb{N}$ ,  $w_{n+1} = 2w_n + n$ .

<span id="page-3-1"></span>**Exercice 3** <sup>∣</sup> **Suite récurrente ordre 2** [\[Solution\]](#page-9-3) Écrire une fonction récursive d'en-tête u(n), qui calcule le  $n^{\text{eme}}$  terme de la suite définie par :

<span id="page-3-2"></span>
$$
u_0 = 1
$$
,  $u_1 = 0$ ,  $u_{n+2} = u_{n+1}^2 + 2u_n$ .

**Exercice 4** <sup>∣</sup> **Suite récurrente d'ordre 2 : FIBONACCI** [\[Solution\]](#page-10-0) On considère la suite  $(F_n)$  définie par :  $F_0 = a$ ,  $F_1 = b$ ,  $F_{n+2} = F_{n+1} + F_n$ , où  $a, b \in \mathbb{R}$ .

Écrire une fonction récursive d'en-tête fibo(n, a, b) qui calcule le  $n^{\text{eme}}$  terme de la suite (F<sub>n</sub>). *Nous verrons une méthode itérative plus tard dans l'année, plus généralement pour n'importe quelle suite d'ordre 2.*

LA RÉCURSIVITÉ POUR LES SUITES, OUI MAIS... Une fonction récursive peut s'appeler à plusieurs rangs inférieurs, comme dans le cas par exemple d'une suite récurrente d'ordre 2. Analysons de plus près les appels récursifs opérés pour le calcul de la suite de FIBONACCI  $(F_n)$ , vue dans un précédent exercice.

Si ce code renvoie bien la valeur de  $F_n$ , il le fait de manière extrêmement maladroite puisque les deux appels récursifs générés à chaque étape conduisent à recalculer plusieurs fois de nombreux termes de la suite, comme le montre l'exemple de l'appel fibo(5) (on dispose à chaque fois sur la ligne d'en-dessous les appels générés par ceux de l'étape précédente, et pour plus de concision  $F_n$  est écrit au lieu de fibo(n) :

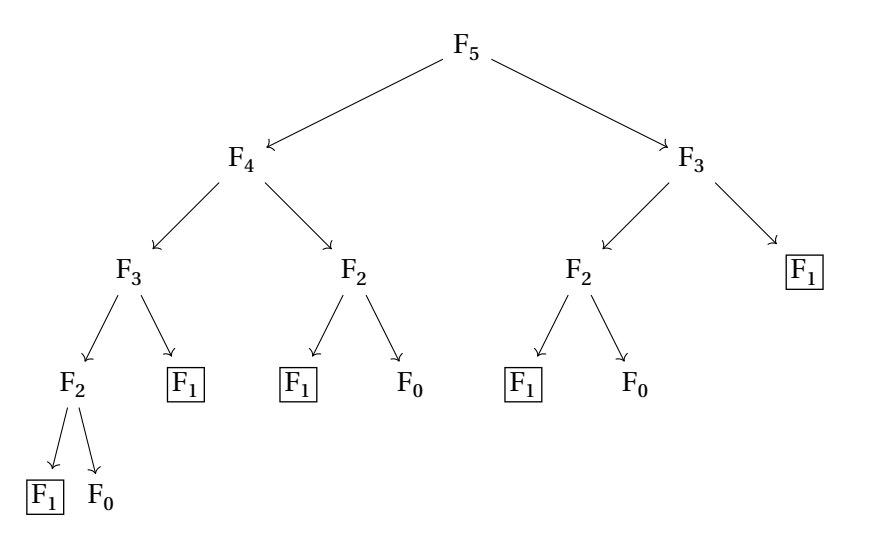

Vous constatez que  $F_1$  par exemple a été évalué 5 fois inutilement!

<span id="page-3-3"></span>**3.2. Pour l'algorithmique**

ഥ

liste de longueur n. Nous avions déjà vu dansle[Chapitre \(ALGO\) 2](#page--1-0) comment calculer la somme des éléments d'une liste, de manière itérative.

**1.** Que représente l'élément L[0] pour une liste? Que représente la liste L[1:] et quelle est sa taille ?

**2.** Sin = len(L), et L =  $[\ell_0, ..., \ell_{n-1}]$ , alors :  $\sum_{k=0}^{n-1}$  $\sum_{k=0}$   $\epsilon_k - \epsilon_0$  +  $\sum_{k=1}^{\infty} \ell_k$ .<br>L'en-têt En utilisant ce principe, compléter la fonction ci-dessous d'en-tête somme\_rec(L) pour qu'elle renvoie la somme des éléments d'une liste d'entiers L, en version récursive.

 $\sim$ <sup>1</sup>

**def** somme\_rec(L): **if** len(L)  $== 0$ : **return** \_\_\_\_\_\_\_\_\_\_\_\_ **else**: **return** +

*Par convention, la liste vide sera de somme nulle.*

**3.** Écrire sur le même principe une fonction d'en-tête produit rec(L) renvoyant le produit des éléments d'une liste d'entiers L, en version récursive. *Par convention, la liste vide sera de produit un.*

<span id="page-4-0"></span>**Exercice 6** <sup>∣</sup> **Appartenance à une liste, le retour** [\[Solution\]](#page-10-2) Écrire une fonction récursive appartient\_rec(e, L) renvoyant **True** si l'élément e appartient à la liste L, **False** sinon, selon le principe suivant pour  $n \ge 2$ :

 $e \in [\ell_0, \ldots, \ell_{n-1}] \iff (e - \ell_0)$  ou  $e \in [\ell_1, \ldots, \ell_{n-1}].$  $e \in [\ell_0, ..., \ell_{n-1}] \Longleftrightarrow (e = \ell_0)$  ou  $e \in [\ell_1, ..., \ell_{n-1}].$ 

*Pour rappel, nous avions également déjà vu cette fonction, de manière itérative, dans le [Chapitre \(ALGO\) 2.](#page--1-0)*

<span id="page-4-1"></span>**Exercice 7** ∣ ■ Mots palindromiques [\[Solution\]](#page-10-3) On rappelle qu'un mot est un *palindrome* s'il est égal à lui-même quand on l'écrit de la droite vers la gauche. Par exemple, les mots "kayak" et "ressasser" sont des palindromes, le mot "professeur" ne l'est pas.

- **1.** Écrire une fonction itérative d'en-tête palindrome(mot) renvoyant **True** si la chaine de caractères mot est un palindrome, **False** sinon. Par exemple, palindrome("kayak") doit ainsi renvoyer **True**, palindrome("professeur") doit renvoyer **False**.
- <span id="page-4-2"></span>**2.** Même question, mais avec une version récursive.

**Exercice 8** <sup>∣</sup> **Exponentiation naïve et rapide** [\[Solution\]](#page-11-0) *On s'interdira bien sûr dans cet exercice l'utilisation du symbole* \*\*

**Exercice 5 ∣ Somme/Produit des éléments d'une liste, le retour** [\[Solution\]](#page-10-1) Soit L une **1.** Écrivez une fonction récursive d'en-tête expo\_rec(x, n) renvoyant x<sup>n</sup> pour *n*<br>Liste de les messages d'en-constant d'alternative entier naturel, en exprimant la définition sous la forme :

$$
x^{n} = \begin{cases} 1 & \text{si } n = 0, \\ x \times x^{n-1} & \text{si } n \in \mathbb{N}^{*}. \end{cases}
$$
  
hien de multinlications so

Combien de multiplications sont-elles nécessaires pour effectuer le calcul de  $x^n$ avec cette version? On notera c<sub>n</sub> ce nombre, et on cherchera une relation de récur*rence sur la suite*  $(c_n)$ 

**2.** Dans l'exemple précédent, comme sur celui de la factorielle, l'appel récursif se fait en diminuant la variable  $n$  de 1. Il est parfois possible de la réduire davantage (pour minimiser le nombre d'appels nécessaires), et souvent de la diviser par <sup>2</sup>, en utilisant un principe *dichotomique*.

Par exemple,

- $x^{13} = x \cdot x^{12} = x \cdot (x^6)^2$ . On peut donc se contenter de calculer  $x^6$ , suivi de deux multiplications multiplications.
- $x^6$  :  $x^6 = (x^3)^2$ .
- Reste à appliquer la même idée sur  $x^6 : x^6 = (x^3)^2$ .<br>• Reste à appliquer la même idée sur  $x^3 : x^3 = x \cdot x^2$ .<br>Le principe précédent, récursif, repose donc sur les é
- Le principe précédent, récursif, repose donc sur les égalités ci-après :

$$
x^{n} = x^{2 \times n//2 + n\%2} = (x^{2})^{n//2} \times x^{n\%2}
$$

$$
= \begin{cases} (x \times x)^{n//2} & \text{si } n \text{ est pair} \\ (x \times x)^{n//2} \times x & \text{si } n \text{ est impair.} \end{cases}
$$
forting the function of equations for this

- **2.1)** Écrire une fonction récursive d'en-tête expo\_rapide\_rec(x, n) renvoyant *On rappelle que le quotient de la division euclidienne de n par 2 s'obtient par*<br>On rappelle que le quotient de la division euclidienne de n par 2 s'obtient par  $x^n$  pour *n* entier naturel selon le principe précédent. n//2 et qui est égale à  $\frac{n}{2}$  si n est pair et à  $\frac{n-1}{2}$  si n est impair.
- 2 2 **2.2)** Afin de bien vous approprier les fonctionnements, listez à la main les appels successifs engendrés par expo\_rapide\_rec(2,  $10$ ).
- **2.3) C**<sup> $\bullet$ </sup> On souhaite évaluer dans cette question le nombre de multiplications de l'exponentiation rapide. Écrire une fonction d'en-tête expo rapide rec mult(n, m) qui renvoie le nombre de multiplications requises par la méthode d'exponentiation rapide appliquée à  $x^n$ , le paramètre m jouant le rôle de compteur de multiplications *(il est nécessaire de le passer en argument de la fonction,* m = 0 *en début de fonction récursive étant problématique*) La tester pour  $n = 20.50, 100$ . Commentez.

Bordeaux

 $\circ$ 

<span id="page-5-1"></span>

**5.1. Comparaison**

<span id="page-5-0"></span>**Le principe : partager la liste en deux sous-listes d'éléments inférieurs/supérieurs ou égaux à un élément choisi au hasard, puis recommencer avec les deux sous-listes.** Le tri rapide est un algorithme récursif basé sur le principe « diviser pour régner ». Étant donnée une liste L, on commence par choisir le premier élément comme *pivot*, et on sépare la liste entre deux sous-listes : la première contient des éléments inférieurs ou égaux au pivot, et la seconde contient des éléments supérieurs (strictement) au pivot. Puis on applique le tri rapide aux deux sous-listes obtenues.

#### <span id="page-5-2"></span>**Exercice 9** | **Programmation du tri rapide** [\[Solution\]](#page-11-1)

**1.** Écrire alors une fonction récursive tri rapide rec(L) qui trie une liste L avec le tri rapide, et de manière récursive. On complètera, par exemple, le code cidessous.

**Buarbin Tri Rapide, version récursive** 

```
def tri_rapide_rec(L):
       if len(L) == 0:# Condition d'arrêt
               return []
       else:
               pivot = L[\theta]inf pivot = []sup pivot = []for x in L[1:]:
                       if __________________:
                               \frac{1}{2} , \frac{1}{2} , \frac{1}{2} , \frac{1}{2} , \frac{1}{2} , \frac{1}{2} , \frac{1}{2} , \frac{1}{2} , \frac{1}{2} , \frac{1}{2} , \frac{1}{2} , \frac{1}{2} , \frac{1}{2} , \frac{1}{2} , \frac{1}{2} , \frac{1}{2} , \frac{1}{2} , \frac{1}{2} , \frac{1else:
                               __________________
               return # on <i>recommence</i>
```
- **2.** Ce tri a-t-il lieu en place? Est-il itératif? récursif? comparatif?
- **3.** Comment faire pour obtenir une liste triée par ordre décroissant ?

Il est possible aussi de programmer le tri rapide de manière itérative, mais le principe même de ce tri invite à utiliser de la récursivité.

*Aucun exercice n'est à traiter dans cette partie.*

Nous allons dans cette partie mesurer empiriquement les temps d'exécution de chacun des tris.

```
SQUARE SQUARE Générer une liste de 10 entiers, et les mélanger
>>> import random as rd
\gg n = 10
\Rightarrow L = list(range(n))
>>> rd.shuffle(L) #Mélange des éléments de L en place
>>> L
[1, 4, 5, 3, 2, 0, 9, 7, 8, 6]
```
On décide à présent de comparer tous les tris présents dans la liste fonctions cidessous. On a :

- Une fonction qui génère des listes d'entiers (fonction genere\_liste),
- pour chaque tri, on : génère une liste d'entiers de taille <sup>n</sup>, puis on chronomètre l'exécution du tri et on effectue une moyenne des temps sur  $10^{**}$  essais.
- Enfin, on trace le temps d'exécution moyen en fonction de l'entier <sup>n</sup> (taille de la liste).

```
fonctions = [tri_insertion, tri_selection, tri_bulles, \setminusightharpoonup tri rapide rec]
noms = {tri_insertion : "tri_insertion", tri_selection : "tri \
\rightarrow sélection", tri bulles : "tri à bulles", tri rapide rec : "tri \
\rightarrow rapide"} # affichage d'une légende
```
**import** matplotlib.pyplot **as** plt **import** random **as** rd

```
def genere_liste(n):
    "" "" ""
    renvoie une liste d'entiers aléatoires entre 1 et n
    "" "" ""
    L = list(range(n))rd.shuffle(L)
    return L
```
 $\overline{\phantom{0}}$ 

#### **import** time **as** ti

```
def eval_temps_tri(n, nom_du_tri):
     "" "" ""
```
renvoie le temps d'exécution moyen pour le tri nom\_du\_tri "" "" ""

```
somme = \Thetafor \text{in range}(10^{**2}):
    L = genere liste(n)
    t 1 = ti.time()
    nom_du_tri(L)
    somme += ti.time()-t 1
return somme/10**2
```

```
def trace_temps():
```

```
X = \text{list}(\text{range}(1, 100))Y = [1]for nom_du_tri in fonctions:
     for n in X:
         Y.append(eval temps tri(n, nom du tri))
    plt.plot(X, Y, label = noms[nom du tri])
    Y = \lceil \rceilplt.legend()
```
trace\_temps()

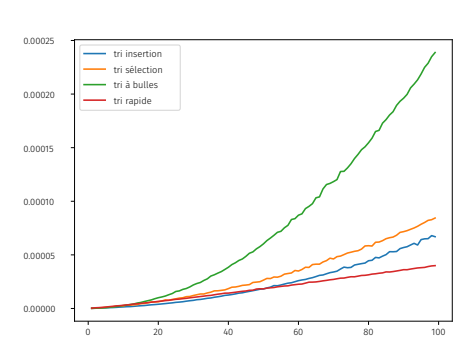

On constate que c'est le tri rapide, qui semble être le meilleur en terme de temps d'exécution.

#### **E.** 5.2.1. Calcul d'une médiane

#### <span id="page-6-0"></span>**Exercice 10** ∣ [\[Solution\]](#page-12-0)

**1.** Testez les instructions suivantes dans la console.

 $L = [1, 2, 3, 4, 5]$  $L[len(L)//2]$  $L = [1, 2, 3, 4]$ L[len(L)//2]

**2.** Écrire une fonction d'en-tête mediane(L) qui étant donnée une série statistique correspondante à L renvoie la médiane de cette série. *Indication : Si vous avez oublié ce qu'est une médiane, documentez-vous sur internet*

#### **E** 5.2.2. Recherche dichotomique dans une liste triée

Le mot *dichotomie* signifie « division, opposition » (entre deux éléments, deux idées). Nous rencontrerons ce mot plusieurs fois au cours de l'année, une technique similaire sera déployée en Mathématiques pour approcher des points d'annulation de fonctions.

**Le principe.** On s'intéresse ici à la recherche d'un élément noté x dans un tableau ou une liste dans laquelle les éléments de même type ont été préalablement triés par ordre croissant. Cette situation, bien qu'*a priori* particulière, se rencontre fréquemment en Informatique.

Dans un précédent TP, pour un tableau ou une liste non trié L, on a vu que l'on pouvait employer une méthode « par balayage » en utilisant un parcours simple de L. Cet algorithme dit « naïf » a pour propriétés :

- il s'applique à tout tableau ou liste <sup>L</sup>, sans nécessiter un ordre particulier entre les éléments de L,
- $\bullet$  il met en jeu *n* tests dans le pire des cas, ce qui ne le place pas parmi les algorithmes très rapides.

Nous allons nous intéresser ici uniquement à des tableaux ou listes triés par ordre croissant, et appliquer un principe de recherche dichotomique qui conduit à une résultat avec beaucoup moins de comparaisons. La recherche par dichotomie de l'élément x dans L, consiste de manière itérative à :

 $\infty$ 

- (comme *indice droite*).
- **2.** Calculer alors  $i_m = (i_q+id_d)/2$  (ou encore :  $i_m = int((i_q+id)/2)$ ) l'indice « central » de L. L'élément L[i\_m] est alors un élément *au milieu* de la liste L.
	- Si L[i\_m] = x, l'algorithme est terminé.
	- Si L[i\_m] < x, on recommence le processus en changeant i\_q en i\_d =  $i$   $m+1$ . On a « tapé trop à gauche ».
	- Sill  $i_m$  > x, on recommence le processus en changeant i\_d en i\_d = i\_m-1. On a « tapé trop à droite ».
- **3.** On arrête le processus lorsque x a été trouvé ou alors lorsque i\_g > i\_d (si x n'est pas présent, au dernier changement d'indice l'ordre entre les deux variables est inversé à cause du  $+1$ ).

Pourquoi cet algorithme est beaucoup plus rapide ? Car les tailles des sous-listes où l'on recommence la recherche diminue très vite (divisée par deux à chaque étape). En revanche, le tri utilisé coûte un peu en temps, on ne peut pas gagner sur tous les tableaux.

#### <span id="page-7-0"></span>**Exercice 11** <sup>∣</sup> **Appartenance d'un élément dans une liste. Méthode itérative par dichotomie.** [\[Solution\]](#page-12-1)

```
1. Étant donnée une liste L, écrire une fonction recherchedicho(x, L) implémen-
  tant ce principe. Indication : On pourra compléter le script à trous ci-après
  def recherche_dicho(x, L):
```
recherche un élément par méthode dichotomique  $"$ "" "

```
i q = 0i_d = ________
while __________________:
   im =if L[i_m] == x:return ________
   elif L[i_m] < x:
      i_g = i_m+1else:
      i_d =return False # x non trouvé dans L
```
2. Que se passe-t-il avec i\_g, i\_d lorsque x n'est pas présent dans L?

**1.** initialiser deux indices <code>i\_g = 0</code> (comme *indice gauche*), et <code>i\_d = len(L)-1 COMPARAISON AVEC LA MÉTHODE PAR BALAYAGE. On peut comparer, comme</code> nous l'avons fait pour les tris, l'efficacité de la recherche par balayage et de la recherche dichotomique.

```
fonctions = [appartient, recherche dicho]noms = {appartient : "balayage", recherche dicho : "dichotomie"} # \
ightharpoonup affichage d'une légende
import time as ti
```

```
def eval temps recherche(n, nom methode):
    """
    renvoie le temps d'exécution moyen pour le tri nom_du_tri
    "" "" ""
    somme = 0L = \text{list}(\text{range}(n))for x in range(n):
        t_1 = t_1.time()
        nom methode(x, L)
        somme += ti.time()-t 1
    return somme/10**2
def trace_temps():
    X = \text{list}(\text{range}(1, 500))Y = \lceil 1 \rceilfor nom_methode in fonctions:
        for n in X:
             Y.append(eval temps recherche(n, nom methode))
        plt.plot(X, Y, label = noms[nom methode])Y = [1]plt.legend()
```

```
trace_temps()
```
"""

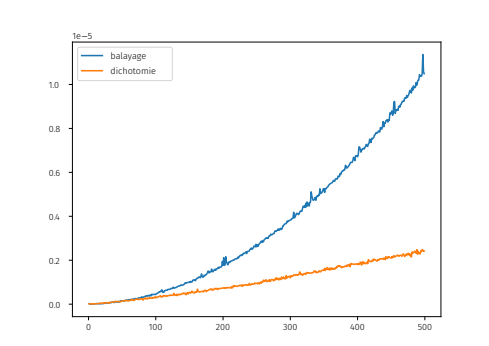

On constate que la recherche dichotomique semble être plus rapide.

## <span id="page-9-0"></span>**6. SOLUTIONS DES EXERCICES**

<span id="page-9-1"></span>**Solution** (exercice 1) [\[Énoncé\]](#page-2-1) Lors de chaque appel récursif mystere(n-1), l'entier n est abaissé de 1, jusqu'à au final valoir 0. C'est alors à ce moment-là que la fonction s'arrête. On somme au fur et à mesure chaque résultat donc à la fin la fonction renverra S = n + (n-1) + ... + 1 soit l'entier  $\frac{n(n+1)}{2}$ .

Par exemple, la valeur renvoyée par mystere (3) est 6. Essayons de comprendre en détail ce qui permet d'aboutir à ce résultat :

- **1.** il y a un premier empilement qui correspond au 1er appel de la fonction mystere() avec le paramètre  $n = 3$ .
- **2.** Comme  $n > 0$ , il y a donc un 2ème appel de la fonction mystere() avec le paramètre n = 2 et donc un 2ème empilement.
- **3.** Comme  $n > 0$ , il y a donc un 3ème appel de la fonction mystere() avec le paramètre n = 1 et donc un 3ème empilement.
- **4.** Comme  $n > 0$ , il y a donc un 4ème appel de la fonction mystere() avec le paramètre  $n = 0$  et donc un 4ème empilement.
- **5.** Comme  $n = 0$ , l'appel n°4 de la fonction mystere() renvoie  $S = 0$  et il y a dépilement.
- **6.** Le 3ème appel (avec n = 1) peut alors poursuivre son exécution et renvoie la valeur 1+0, c'est-à-dire 1. Comme l'exécution de ce 3ème appel est terminé, il y a à nouveau dépilement.
- **7.** Le 2ème appel (avec n = 2) peut alors poursuivre son exécution et renvoie la valeur 2+1, c'est-à-dire 3. Comme l'exécution de ce 2ème appel est terminé, il y a dépilement.
- **8.** Le 1er appel (avec n = 3) peut alors poursuivre son exécution et renvoie la valeur 3+3, c'est-à-dire 6.

Finalement, la valeur renvoyée par mystere( $3$ ) est bien 6. On conjecture que  $n(n+1)$ .

```
mystere(n) renvoie
                                \overline{a}
```

```
Solution (exercice 2) [Énoncé]
```

```
def u(n):
```

```
if n == 0:
```

```
return 2
```
**else**:

```
return 1/2*(u(n-1)+3/u(n-1))
```
Même chose que dans un précédent exemple, il est pertinent de stocker le résultat de  $u(n-1)$ .

```
def u(n):
```

```
if n == 0:return 2
else:
   U = u(n-1)return 1/2*(U+3/U)
```

```
def u_it(n):
   u = 2for in range(1, n+1):
       u = 1/2*(u+3/u)return u
```

```
def v(n):
    if n == 0:
        return 1
    else:
        return 2*v(n-1)+1
```

```
def w(n):
    if n == 0:
        return 1
    else:
        return 2*w(n-1)+n-1
\gg \frac{1}{4}1.7320508075688772
\gg u it(4)
1.7320508075688772
```

```
>> v(4)31
>> w(4)
27
```

```
Solution (exercice 3)[Énoncé]
def u(n):
    if n == 0:
        return 1
    elif n == 1:
         return 0
    else:
```

```
return fibo(n-1,a,b) + fibo(n-2,a,b)
```

```
\gg fibo(5, 1, 1)
8
```
1

```
Solution (exercice 5)[Énoncé]
1. >> L = [1, 3, -1, 2]
```
>>> L[0] # dernier élément

```
>>> L[1:] # liste extraite jusqu'à l'avant-dernier élément
[3, -1, 2]
```
Pour la fonction somme\_rec, on peut extraire le dernier élément de la liste et l'ajouter à somme rec rexécutée sur la liste  $L$ [:-1]. La condition d'arrêt sera : lorsque la liste est nulle, on renvoie 0.

```
2. def somme_rec(L):
       if len(L) == 0:
           return 0
       else:
           return L[0] + somme rec(L[1:])>>> L = [1, 3, -1, 2]
  >>> somme_rec(L)
  5
3. def produit_rec(L):
       if len(L) == 0:
           return 1
       else:
           return L[\theta] * produit rec(L[\mathbf{1:}])
  \Rightarrow L = [1, 3, -1, 2]>>> somme rec(L)
```

```
Solution (exercice 6) [Énoncé] L'arrêt : le cas d'une liste vide (e non trouvé), ou
alors celui d'une liste avec e présent en dernier élément (on a donc trouvé e).
def appartient_rec(e, L):
```

```
if len(L) == 0:return False # élément non trouvé
    else:
         return L[0] == e or appartient rec(e, L[1:])\Rightarrow \ge \ne \lfloor 1, 3, -1, 2 \rfloor>>> appartient_rec(-1, L)
True
>>> appartient_rec(-2, L)
False
```
<span id="page-10-3"></span>**Solution (exercice 7)** [\[Énoncé\]](#page-4-1) Aspect logique : un mot n'est pas un palindrome si et seulement si **il existe**  $i$  tel que mot[i]  $!=$  mot[ $-1-i$ ] où n est la longueur du mot.

```
1. def palindrome(mot):
      for i in range(len(mot)):
          if mot[i] != mot[-1-i]:
               return False
```

```
return True
```
5

**2.** Pour la version récursive, on peut analyser si la première lettre est égale à la dernière, si c'est le cas on recommence le processus avec mot [1:-1] (mot privé de la 1ère et la dernière lettre).

```
def palindrome_rec(mot):
```

```
if len(mot) \leq 0:
        return True
    elif mot[0] != mot[-1]:
        return False
    else:
        return palindrome rec(mot[1:-1])
>>> palindrome("kayak")
True
>>> palindrome_rec("kayak")
True
>>> palindrome("professeur")
```
 $\overleftarrow{\phantom{a}}$ 

 $\approx$ 

## **False** >>> palindrome rec("professeur")

**False**

```
Solution (exercice 8)[Énoncé]
def expo_rec(x, n):
    if n == 0:return 1
    else:
        return x*expo_rec(x, n-1)
Si on note c_n le nombre de multiplications, alors c_n = 1 + c_{n-1} et c_0 = 0, donc
c_n = n.
def expo_rapide_rec(x,n):
    if n == 0:return 1
    else:
         if n\frac{2}{2} = 0:
             return expo_rapide_rec(x*x, n//2)
         else:
             return expo_rapide_rec(x*x, n//2)*x
\gg expo rec(2, 4)
16
\gg expo rapide rec(2, 4)
16
def expo_rapide_rec_mult(n, m):
    if n == 0:return m
    else:
         i f \nvert n \nvert 2 = 0:
             return expo_rapide_rec_mult(n//2, m+1)
         else:
             return expo_rapide_rec_mult(n//2, m+2)
>>> expo rapide rec mult(20, 0)7
\gg expo rapide rec mult(50, 0)
9
>>> expo rapide rec mult(100, 0)10
```
On constate un nombre de multiplications bien inférieur à la première méthode! Qui nécessiterait, pour  $n = 100$ , 99 multiplications (au lieu de 10 ici).

<span id="page-11-1"></span>**Solution (exercice 9)** [\[Énoncé\]](#page-5-2) Le second programme est à associer à la seconde question. **def** tri\_rapide\_rec(L): "" "" "" Trie la liste L selon le tri rapide (Non en place) "" "" ""  $if len(L) == 0:$ **return** L **else**: pivot =  $L[\theta]$  $inf\_pivot = []$ sup pivot  $= []$ **for** x **in** L[1:]: **if** x < pivot: inf  $pivot.append(x)$ **else**: sup  $pivot.append(x)$ **return** tri\_rapide\_rec(inf\_pivot) + [pivot] +  $\setminus$  $\rightarrow$  tri rapide rec(sup pivot) Le tri présenté ici est récursif, non en place car une nouvelle liste est crée dans le **return**. Pour trier dans l'ordre décroissant, on peut par exemple modifier l'ordre des listes dans le **return** : **def** tri\_rapide\_dec\_rec(L): "" "" "" renvoie une liste triée par ordre croissant des éléments de \  $ightharpoonup$  L. selon le tri rapide. Version récursive. Tri non en place "" "" ""  $if L == 11$ : **return** []

#### **else**:

```
pivot = L[0]inf pivot = []sup\_pivot = []for x in L[1:]:
    if x < pivot:
```

```
inf pivot.append(x)else:
                     sup pivot.append(x)return tri rapide rec(sup pivot) + [pivot] + \setminus\rightarrow tri rapide rec(inf pivot)
\Rightarrow \ge \ne \left[ \frac{1}{7}, \frac{4}{7}, \frac{7}{4}, \frac{4}{2} \right]>>> tri rapide rec(L)
[-4, 1, 2, 4, 7]>>> tri rapide dec rec(L)
[2, 4, 7, 1, -4]
```
#### <span id="page-12-0"></span>**Solution (exercice 10)** [\[Énoncé\]](#page-6-0)

**1.** On en retient qu'on accède à un élément « au centre » à l'aide de l'indice n // 2 si n = len(L) (l'élément pile au centre en cas d'un nombre impair d'éléments, ou bien juste à droite du centre fictif en cas d'un nombre pair d'éléments).

```
\widetilde{\mathbb{C}}
```

```
\Rightarrow \ge \ne \lfloor 1, 2, 3, 4, 5 \rfloor>>> L[len(L)//2]
  3
  \Rightarrow \ge \ne \lfloor 1, 2, 3, 4 \rfloor\gg L[len(L)//2]
   3
2. from tri_rapide_rec import *
   def mediane(L):
        "" "" ""
       Cherche la médiane d'une liste, après tri rapide des \
        ightharpoonup observations
        """" "
       L_ttri = tri_rapide_rec(L)
       n = len(L)if n \times 2 == 1:
            # Nombre impair d'observations
            return L_tri[n//2]
       else:
            # Nombre pair d'observations
            return (L_tri[n//2-1] + L_tri[n//2])/2
```

```
Solution (exercice 11)[Énoncé]
def recherche_dicho(x, L):
    "" "" ""
    recherche un élément par méthode dichotomique
    L est supposée triée
    """" "q, d = 0, len(L)-1
    while q \leq d:
        i_m = (q + d)/2if L[i_m] == x:
             return True
        elif L[i_m] < x:
             q = i m+1
        else:
             d = i m-1
    return False # x non trouvé dans L
>>> L = [1, 2, 4, 5]
>>> recherche dicho(2, L)
True
>>> recherche dicho(4, L)True
Lorsque x n'est pas présent, on a à la fin i_g > i_d.
```